## **OODoc2Pdf Crack Activation Key Free Download PC/Windows**

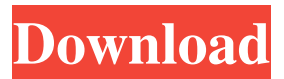

**OODoc2Pdf With License Code Free Download For Windows**

This is a command-line program designed to help you convert between file formats, which are supported by OpenOffice.org (.doc,.xls,.odt,.odg, etc) and PDF. Many documents (.doc,.odt) can append to a PDF and the count of pages return. OODoc2Pdf Usage: OODoc2Pdf is a simple command-line program designed to help you convert between file formats, which are supported by OpenOffice.org (.doc,.xls,.odt,.odg, etc) and PDF. Many documents (.doc,.odt) can append to a PDF and the count of pages return. Caution: OODoc2Pdf is not an official OpenOffice.org product. The conversion depends on the program, especially when it comes to saving new documents. I take no responsibility for the success or

failure of the conversion. Conversion, details: OpenOffice.org with version 2.3 or newer. PDF 1.4 (or later) is required. I prefer to let the file extension in the original file as it allows me to better understand the layout of the file. A major problem: OOo will append another page to a PDF file, making the count of pages inaccurate. I have found a work-around, but I'm not sure of the safety. Please let me know if you have other ways to ensure a reliable count of pages. If you wish to change the PDF to another format *(i.e.*) converting to an.odp or.odg file), that requires more work. How to convert an OpenOffice.org document to PDF: The conversion may be one of two ways: by using the default viewer, or by invoking the Converter program directly. Using the default viewer is easy (just open the file in OpenOffice.org and click the "File" menu and select "Save As PDF".) If you do decide to use the converter, you will need to be careful of two things. First, when you convert, OOo does not resave the file as a PDF. It will only copy the file. Any existing changes made to the original file will be lost.

Second, be careful when specifying the destination file. In particular, the "Save as PDF" dialog box will

## probably be in German, and you might not realize

**OODoc2Pdf Crack+ PC/Windows [Latest] 2022**

Oracle Document to PDF converter. This is a command-line tool with a user interface for a total conversion of a document in a PDF format. Oracle Document to PDF converter is a free command-line program designed to help you convert between file formats, which are supported by OpenOffice.org (.doc,.xls,.odt,.odg, etc) and PDF. Many documents (.doc,.odt) can append to a PDF and the count of pages return. – The result is the conversion from one format to another. The conversion is done from the header of the documents. When you input the document with a

line, the conversion is done from the end of the document to the beginning. When the conversion is done, the version of the converted file is indicated. You can also specify the version of the file you want to convert. – Oracle Document to PDF converter uses the OpenOffice.org to PDF conversion and is available at no cost and without registration. – Oracle Document to

PDF converter is also a complete command-line

program and it can be used on any computer including a Windows computer. Supported formats: .docx,.xlsx,. odt,.odg,.pps,.ppsx,.pptx,.mdb,.mdw,.mdz,.ods,.odp,.od sx,.odt,.xls,.xlsx,.xlsm,.rtf,.rtf,.html,.html,.htm,.htm,.sh tml,.shtml,.aspx,.aspx,.html,.htm,.html,.jpg,.jpeg,.jpeg, .gif,.bmp,.mpg,.mpeg,.mp3,.mp4,.m4a,.m4v,.mp2,.mp 2,.mp3,.wav,.ogg,.wav,.m4a,.m4v,.mp2,.mp2,.mp3,.wa v,.ogg,.avi,.wmv,.pdf,.pdf The Simple Neural Network written in Python. A set of examples are included, along with a tutorial. You can simply play with this code to get a result. It should be possible to use this as a virtual neural network trainer to get at a "quick and dirty" network. NN 09e8f5149f

Convert between various documents to PDF. The program helps you to convert a document to PDF format from various other OpenOffice.org file formats. It helps you convert a doc file to PDF in few clicks. OODoc2Pdf Program Features: Convert between different documents to PDF. Handle all the OpenOffice.org formats. Convert multiple files at once. Convert multi-file documents in batch. Create an "Auto Save" folder. Create PDF from MS Word, etc. Thin conversion Choose file type Convert OpenOffice.org (Office) files to PDF. Convert Microsoft (MS) Office files to PDF. Convert OpenDocument (ODF) to PDF. Convert WordPerfect (.wpd) files to PDF. Convert StarOffice (.sxw) files to PDF. Convert PSD files to PDF. Convert Encapsulated Postscript (.eps) files to PDF. Convert Tagged PDF (.tc) files to PDF. Convert Encrypted PDF (.pdf) files to PDF. Convert PDFFiles (.pdf) files to PDF. Convert PDF files (.pdf) to RTF. Convert PDF files (.pdf) to (ASCII, DJVU, HPDF, XREF, IBMBIG, DESTINATION, etc.) Convert XSL-FO (.fo) files to

PDF. Convert XHTML Files (.html) to PDF. Convert (MICROSOFT) OPEN DOC (.doc) to PDF. Convert OpenOffice.org (Office) files to PDF. Convert MS Word (.doc) files to PDF. Convert MS Excel (.xls) files to PDF. Convert MS PowerPoint (.ppt) files to PDF. Convert MS Outlook (.msg) files to PDF. Convert (MICROSOFT) POWERPOINT (.ppt) to PDF. Convert (MICROSOFT) OUTLOOK (.msg) to PDF. Convert MS Rich Text Format (RTF) files to PDF. Convert (MICROSOFT) SCRUMSHOT (.scr) files to PDF. Convert (

**What's New in the?**

... A command-line program designed to help you convert between file formats, which are supported by OpenOffice.org (.doc,.xls,.odt,.odg, etc) and PDF. Many documents (.doc,.odt) can append to a PDF and the count of pages return. It supports all the OOo writer formats (.doc,.odt, etc) and can add a PDF object to an existing PDF document or append to a PDF document from a MS Office document. Note: you can use the program outside from an MS office

## environment. Supports Microsoft's binary formats (.doc,.xls) and can append MS Office docs to an existing PDF. Supports the ISO EPS format (.eps). It can re-size documents to fit the page size of the output device. It supports embedded fonts and can add images and tables to existing documents. It can combine multiple source documents together into one (merge). It can be used from a batch file. It supports all operating systems: Windows, Linux and Mac OS (RHEL/Fedora). The perfect companion to all the OOo documentation format conversion programs. What is new in this release: Support for Microsoft

Word 2007 and Office for Linux Support for embedded fonts Support for writing PDF documents out to disk Support for Open Office Writer.odt files Support for PDF/A-1a and PDF/A-2 Supports attached files (open, save and save as). Auto-detect of the page size of the output device New: option to strip bitmap fonts in PDFs New: Document properties now stored as metadata when exporting to PDF from Open Office. New: Save document as text format for PDF documents created using the Calc formula writer New: New draggable form selection area, with a line

indicating the start and end of the form. New: New image viewer with a zoomable, scrollable, and pan/tilt control New: Improved date and time visualiser New: Overall speed improvement (around 30%) More information Visit the web site for more information about OODoc2Pdf. Download New: Support for Microsoft Word 2007 and Office for Linux The whole program has been re-written in

**System Requirements For OODoc2Pdf:**

OS: Windows 7/8/8.1/10 Windows 7/8/8.1/10 RAM: 2GB 2GB CPU: Intel i5 Intel i5 GPU: NVIDIA 8600 GTS NVIDIA 8600 GTS Resolution: 1024x768 1024x768 Sound: DirectX 9.0c compatible You are here Cave Story 2 is an Action-Adventure game set in a gorgeous 2D side-scrolling world. You control the main character named Cave as he explores, collects treasures, fights

<https://www.yesinformation.com/aero-convert-crack-license-key-full-latest/> <https://www.neoneslowcost.com/wp-content/uploads/2022/06/zirypaul.pdf> <http://dummydoodoo.com/2022/06/08/ampare-php-short-tag-to-long-tag-keygen-full-version-free/> [https://www.the-herbal-forest.com/wp](https://www.the-herbal-forest.com/wp-content/uploads/2022/06/Equations__Crack__Serial_Number_Full_Torrent_Free_Download_April2022.pdf)[content/uploads/2022/06/Equations\\_\\_Crack\\_\\_Serial\\_Number\\_Full\\_Torrent\\_Free\\_Download\\_April2022.pdf](https://www.the-herbal-forest.com/wp-content/uploads/2022/06/Equations__Crack__Serial_Number_Full_Torrent_Free_Download_April2022.pdf) <https://startpointsudan.com/?p=2810> [https://flagonsworkshop.net/upload/files/2022/06/HEeIJLQhhYWKbmsrVFYw\\_08\\_2416bd378743a9126db2c9b9d0e47f4b\\_fil](https://flagonsworkshop.net/upload/files/2022/06/HEeIJLQhhYWKbmsrVFYw_08_2416bd378743a9126db2c9b9d0e47f4b_file.pdf) [e.pdf](https://flagonsworkshop.net/upload/files/2022/06/HEeIJLQhhYWKbmsrVFYw_08_2416bd378743a9126db2c9b9d0e47f4b_file.pdf) <https://tuacar.pt/desktop-ticker-3-4-05-00-crack-win-mac-2022-new/> https://babelson.com/wp-content/uploads/2022/06/WPrime\_Crack\_With\_Key\_Download\_Latest\_2022.pdf [https://cosmonet.club/upload/files/2022/06/LPZB4s8hNTurKMYJOrOy\\_08\\_2416bd378743a9126db2c9b9d0e47f4b\\_file.pdf](https://cosmonet.club/upload/files/2022/06/LPZB4s8hNTurKMYJOrOy_08_2416bd378743a9126db2c9b9d0e47f4b_file.pdf) <https://hahvoortpoze1989.wixsite.com/rowraipacom/post/anymp4-iphone-transfer-pro-crack-free-x64> [http://www.roadvertize.com/wp](http://www.roadvertize.com/wp-content/uploads/2022/06/HS_Password_Inventory_Product_Key_Free_Download_PCWindows.pdf)[content/uploads/2022/06/HS\\_Password\\_Inventory\\_Product\\_Key\\_Free\\_Download\\_PCWindows.pdf](http://www.roadvertize.com/wp-content/uploads/2022/06/HS_Password_Inventory_Product_Key_Free_Download_PCWindows.pdf) <http://luxesalon.ie/?p=24845> [https://ex0-sys.app/upload/files/2022/06/bWWk6Vm2wA793Fae7VqV\\_08\\_1d90cef85b7330389d6f9cf065377cc8\\_file.pdf](https://ex0-sys.app/upload/files/2022/06/bWWk6Vm2wA793Fae7VqV_08_1d90cef85b7330389d6f9cf065377cc8_file.pdf) <https://www.onk-group.com/wp-content/uploads/2022/06/liolee.pdf> <https://svistok.org/2022/06/08/date-time-calcs-crack-license-code-amp-keygen/> [https://theagriworld.com/wp](https://theagriworld.com/wp-content/uploads/2022/06/Portable_BFilter_Crack_Product_Key_Free_Download_MacWin_Updated_2022.pdf)[content/uploads/2022/06/Portable\\_BFilter\\_Crack\\_Product\\_Key\\_Free\\_Download\\_MacWin\\_Updated\\_2022.pdf](https://theagriworld.com/wp-content/uploads/2022/06/Portable_BFilter_Crack_Product_Key_Free_Download_MacWin_Updated_2022.pdf) <https://oscareventshouse.uk/2022/06/08/meteoexplorer-portable-4-2-3-crack-product-key-for-pc/> [https://lll.dlxyjf.com/upload/files/2022/06/ZoRCDpjAyEaspKfxY1N7\\_08\\_1d90cef85b7330389d6f9cf065377cc8\\_file.pdf](https://lll.dlxyjf.com/upload/files/2022/06/ZoRCDpjAyEaspKfxY1N7_08_1d90cef85b7330389d6f9cf065377cc8_file.pdf) [http://networks786.ovh/upload/files/2022/06/JXP8tICwlhq5muiTKzGq\\_08\\_74a39f8219391fdc6d4cb0dd9b2eedc9\\_file.pdf](http://networks786.ovh/upload/files/2022/06/JXP8tICwlhq5muiTKzGq_08_74a39f8219391fdc6d4cb0dd9b2eedc9_file.pdf) <https://ghiassets.com/advert/plagiarism-checker-lifetime-activation-code-free-download-updated-2022-5/>